# 117-202<sup>Q&As</sup>

LPI Level 2 Exam 202

### Pass home 117-202 Exam with 100% Guarantee

Free Download Real Questions & Answers **PDF** and **VCE** file from:

https://www.leads4pass.com/117-202.html

100% Passing Guarantee 100% Money Back Assurance

Following Questions and Answers are all new published by home Official Exam Center

Instant Download After Purchase

100% Money Back Guarantee

😳 365 Days Free Update

Leads4Pass

800,000+ Satisfied Customers

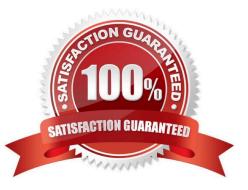

## Leads4Pass

#### **QUESTION 1**

In a BIND zone file, what does the @ character indicate?

- A. It\\'s the fully qualified host name of the DNS server.
- B. It\\'s an alias for the e-mail address of the zone master.
- C. It\\'s the name of the zone as defined in the zone statement in named.conf.
- D. It\\'s used to create an alias between two CNAME entries.

Correct Answer: C

#### **QUESTION 2**

Which of the following organisations track and report on security related flaws in computer technology? (Please select TWO answers)

- A. Bugtraq
- B. CERT
- C. CSIS
- D. Freshmeat
- E. Kernel.org
- Correct Answer: AC

#### **QUESTION 3**

What must be done on a host to allow a user to log in to that host using an SSH key?

- A. Add their private key to ~/. ssh/authorized\_keys
- B. Reference their public key in ~/. ssh/config
- C. Run ssh-agent on that host
- D. Add their public key to ~/. ssh/authorized\_keys
- E. Reference their private key in ~/. ssh/config

Correct Answer: D

### Leads4Pass

#### **QUESTION 4**

An administrator wants to issue the command echo 1 >/var/ log/boater.log once all of the scripts in / etc/rc2.d have been executed. What is the best way to accomplish this?

A. Add the command to /etc/rc.local

- B. Create a script in ~/.kde/Autostart/ and place the command in it
- C. Create a script in /etc/init.d/ and place a link to it in /etc/rc2.d/
- D. Create a script in /etc/rc2.d/ and place the command in it

Correct Answer: A

#### **QUESTION 5**

Which TWO of the following statements about xinetd and inetd are correct?

- A. xinetd supports access control by time.
- B. xinetd only supports TCP connections.
- C. xinetd is faster than xinetd and should be preferred for this reason.
- D. xinetd includes support for X connections.
- E. xinetd and inetd are used to reduce the number of listening daemons.

Correct Answer: AE

Latest 117-202 Dumps

117-202 Practice Test

117-202 Braindumps